## SAP ABAP table U 16614 {Generated Table for View}

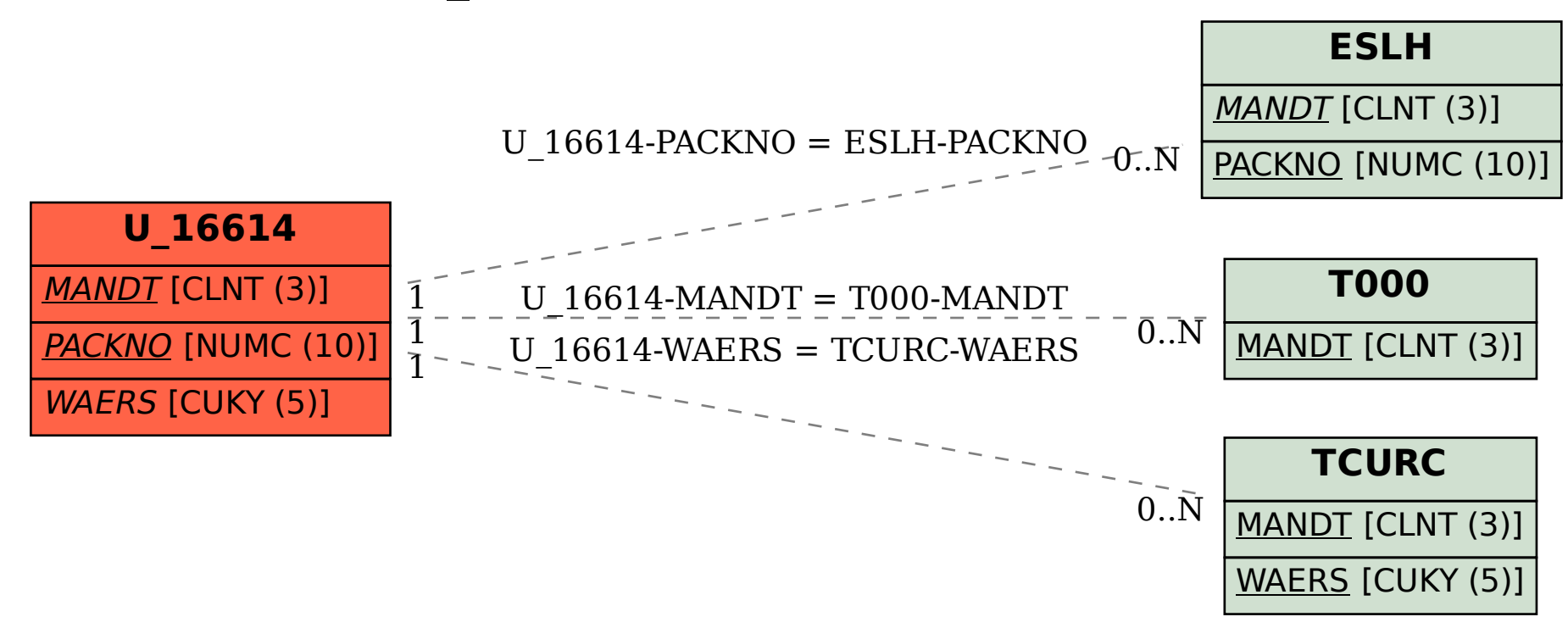